## Welcome to CSSE 220

- We are excited that you are here:
	- Hopefully you followed the instructions in the welcome email, installed eclipse and checked out the Java intro project
	- Start your computer & Eclipse
	- Pick up a quiz from the back table
		- Answer the first two questions

## Goals for this course

- Move from Python to Java
	- Lots of little programs in the first few weeks
- Move from writing method bodies to writing whole classes from scratch

– Learn how to design programs

- Break up larger programs into multiple classes – Arcade Game project
- Learn algorithms and data storage
	- Maps, Sorting, mixed patterns and problem solving

# Course Introduction, Starting with Java

CSSE 220—Object-Oriented Software Development Rose-Hulman Institute of Technology

# Agenda

- Intro
- Critical links
- We write some java code
	- Conditionals
	- Strings
	- Loops

## Help us get to know you

- Name
- How you prefer to be called
- Hometown
- Major
- Something interesting about you

### Instructors Info

# Critical Logistics

- You have 2 homework assignments in the very near future
- To see pertinent course information follow the "main course website" link on Moodle
- To see all assignment due dates, follow the "Course Schedule" link
- We will only go over the course policies if we have time, but they are covered in the "Course Syllabus"

# Agenda

- Instructor intro
- Critical links
- Verify eclipse and subclipse configuration
- **We write some java code**
	- **Conditionals**
	- **Strings**
	- **Loops**

### Let's write hello world together

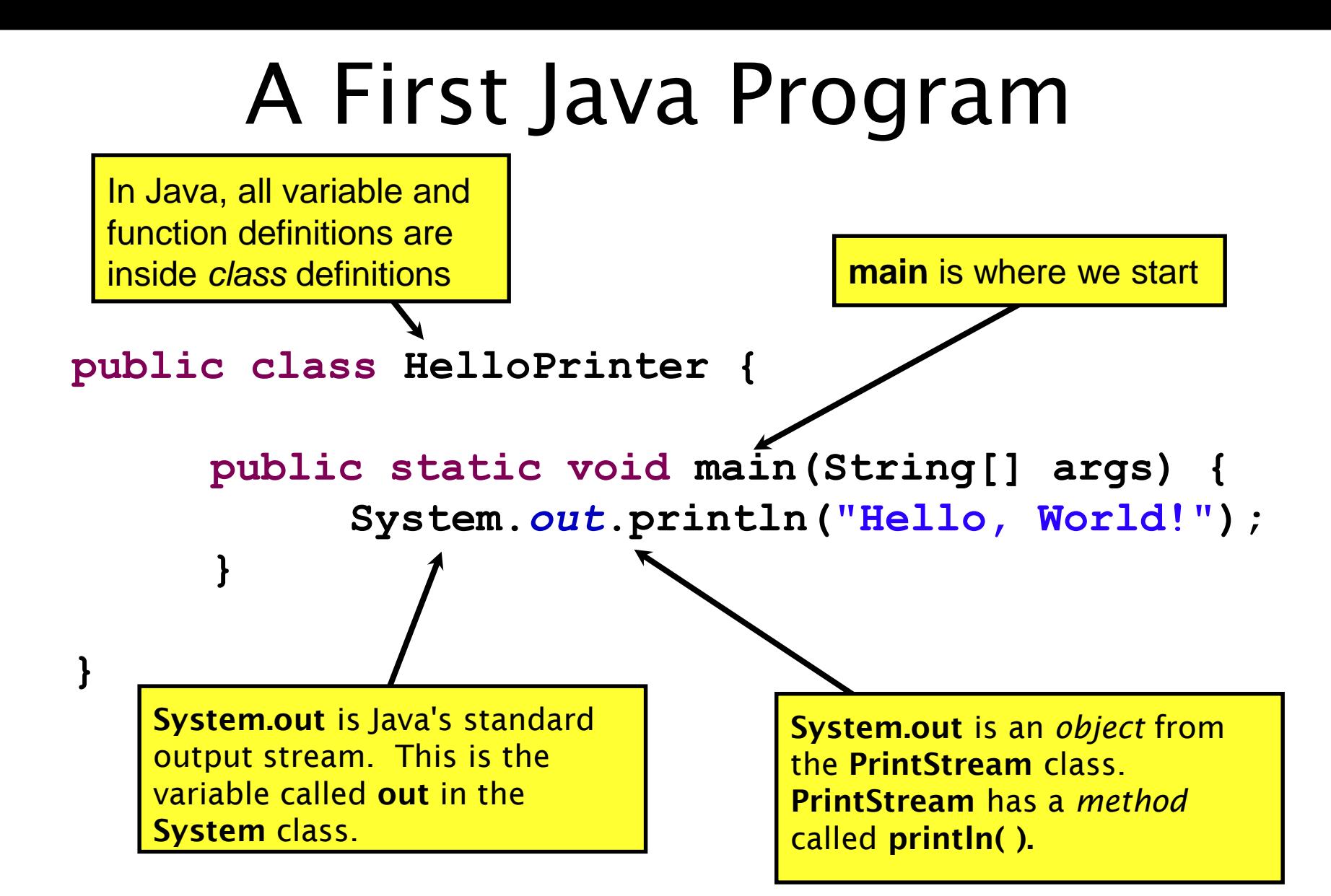

# In Class Coding

- You can do this in pairs or on your own
- There are 3 files:
	- ConditionalExamples.java
	- StringProbs.java
	- LoopProbs.java
- Each file contains several solved functions and several unsolved functions. Understand the code in the solved functions, and then use that code to help you write the unsolved functions.
- If you have a problem you can't quickly debug, or you need a hint call myself or the TA over
- Test your code to ensure you're right
	- In ConditionalExamples.java, modify "main" to call your new functions with test values
	- In the String/Loop probs, run the corresponding Test file to test your code

### What are Types?

- All variables in Java have a "type"
- Describes the data that can be stored in a variable
	- String text only
	- short/int/long whole numbers only
	- float/double numbers with decimals
	- boolean true or false
	- char a single text character
- Classes Class names are also types, let you define your own, more complex, types

### **Strings**

- String myString = "hello";
- String otherString = new String("hello2");
- Java's way of storing text data
- Has many handy functions like substring, charAt, etc. that you will slowly learn
- But how do you find out about these cool functions?

#### Java API Documentation

- What's an API?
	- Application Programming Interface
- The Java API on-line
	- Google for: java api documentation 7

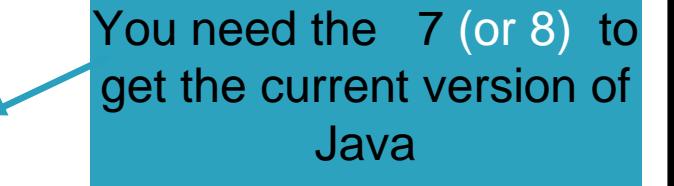

- Or go to: <https://download.oracle.com/javase/8/docs/api/>
- Also hopefully on your computer at
- C:\Program Files\Java\jdk1.8.0 9\docs\api\index.html

**Note:** Your version may be something other than 8.0\_9. We recommend that you bookmark this page in your browser, so you can refer to it quickly, with or without an internet connection.

#### Java Documentation in Eclipse

- Setting up Java API documentation in Eclipse
	- Should be done already,
- Using the API documentation in Eclipse
	- Hover text
	- Open external documentation (Shift-F2)

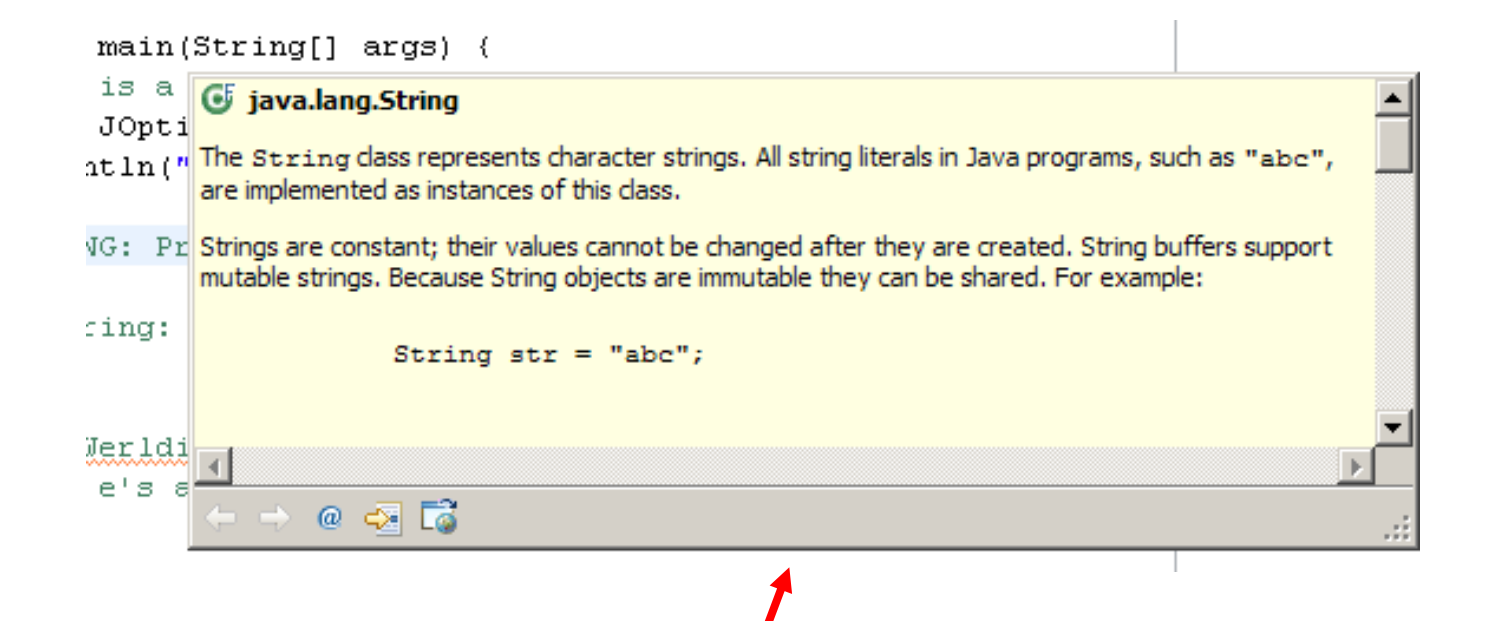

### Review Loops: while & for Loops

- While loop syntax: Similar to Python
	- while (condition) { statements
	- }
- For loop syntax: Different from Python
	- for (initialization ; condition ; update) { statements
	- }

In both cases, curly braces optional if only one statement in body; but be careful!

How to submit homework assignments

- •We will be using "git" to have you submit your assignments
- •On Wednesday we will show you how to submit HW1
	- •It is very short and very simple

# HW1 DUE WEDNESDAY NIGHT

### IT'S ON THE SCHEDULE PAGE. (IT IS YOUR RESPONSIBILITY TO KEEP UP WITH THE SCHEDULE PAGE)

# AS ALWAYS, EMAIL ME IF YOU HAVE ANY QUESTIONS